# How to Backup Your Computer

Adele Berenstein

Jan 17, 2018

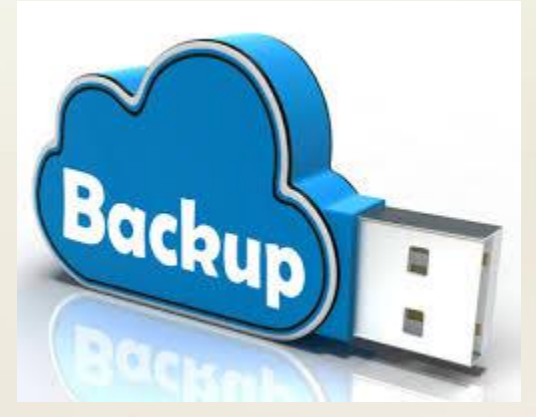

# Agenda

- Why Backup?
- What is a Backup?
- Location of your Backup
- Your Backup Strategy
- What Files to Backup?
- Structure of your Backup
- External Hard Drive Backup
	- What is Raid?
- Cloud Backup
- SD Card Backup
- Mobile Device Backup
- How to Get Started

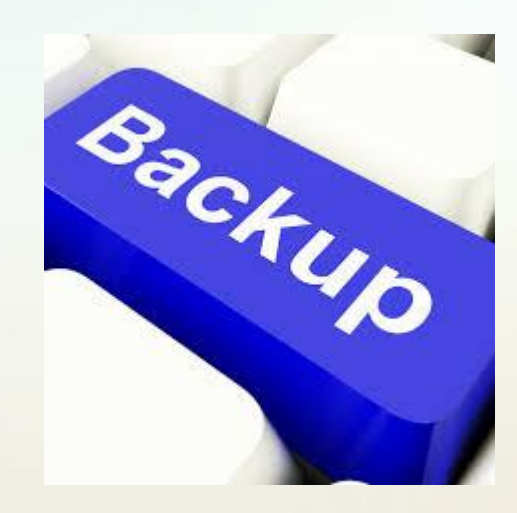

# Why Backup?

• You have accumulated data

- Pictures
- Videos
- Documents
- Music
- Financial Records
- You could lose it all
	- Computer Malfunction
	- Fire / Theft / Coffee Spill
	- Virus / Malware

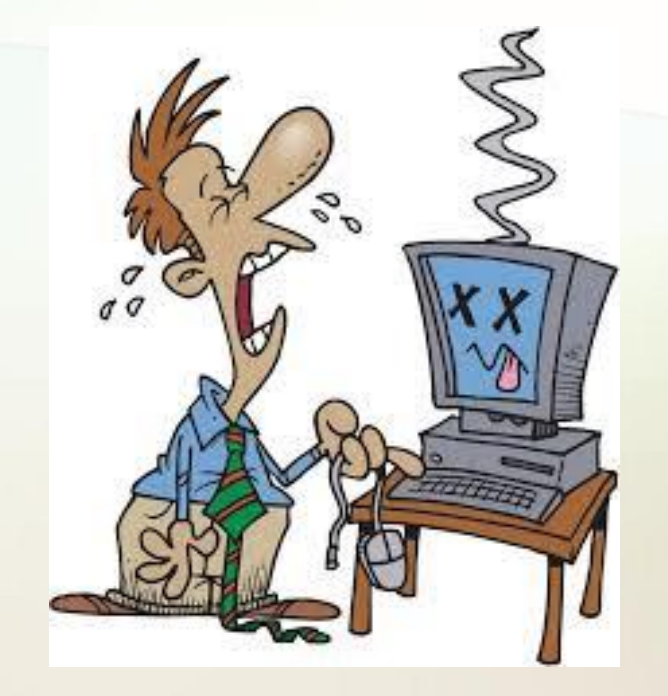

# What is a Backup?

- A copy of your digital files
	- My Documents
	- My Music
	- My Pictures
	- My Videos
	- My Bookmarks
	- Software you use (Purchased or Free)
	- **Operating Systems**
- Computer, SD Cards, Smart phone, Tablet

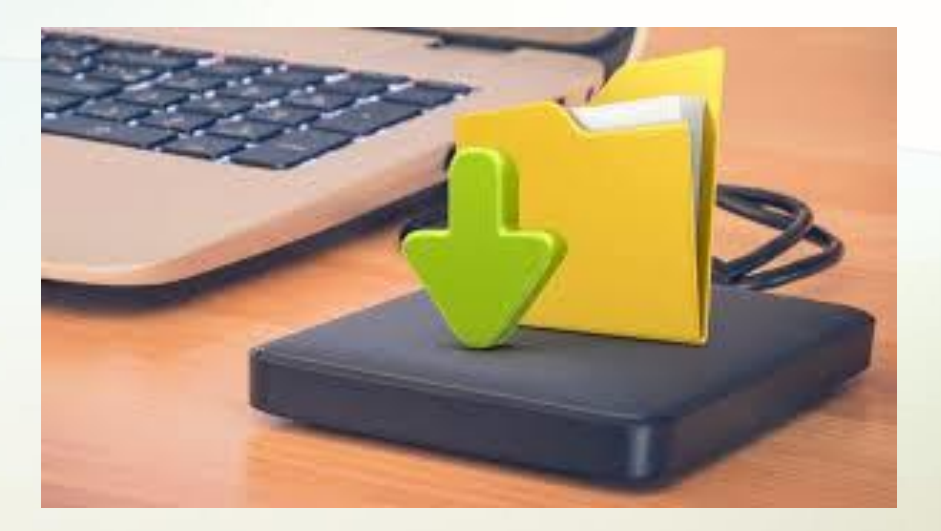

#### Location of your Backup

- Local Machine Backup
	- On Same computer
	- Even on same Hard drive
- External Drive Backup
	- Manual or Automatic
	- Hard Drive, USB Thumb Drives
- Cloud Based Backup
	- Manual or Automatic
	- Free / Fee

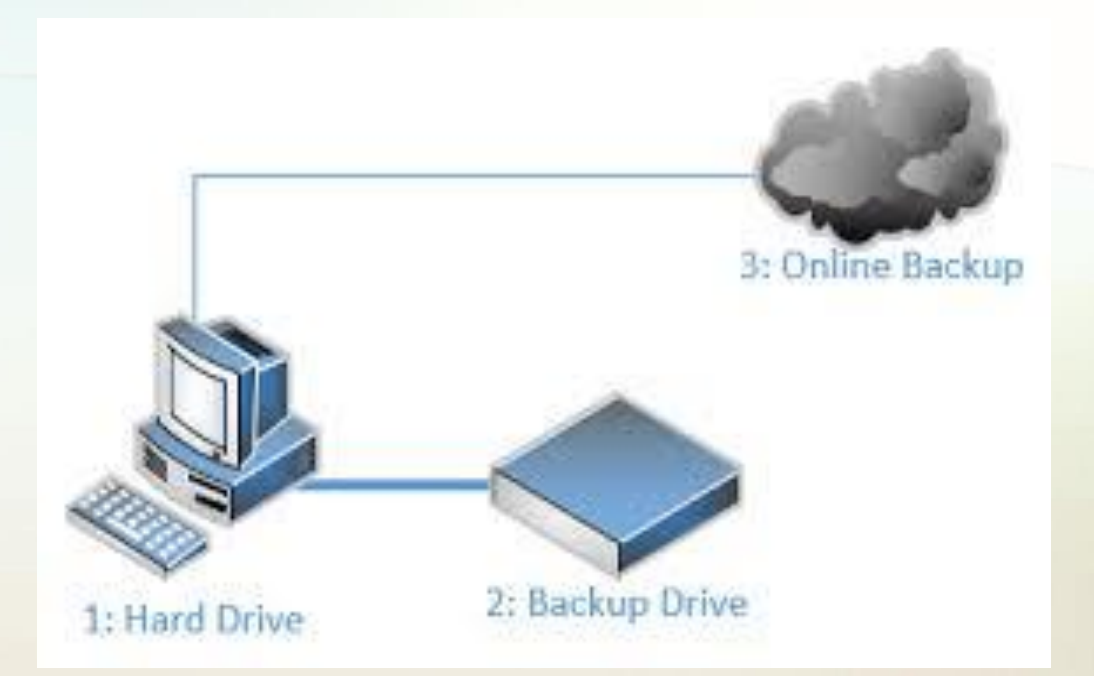

#### Same Machine Backup

#### • Pros

- Fast to recover
- Better than nothing
- Cheap
- Cons
	- Single point of Failure, if hard drive fails, all data is gone
	- Reliant on Operating system, if it fails, gets a virus, data could be gone
	- Single Location Fire / Theft / Coffee spill
	- Not Easily expandable

#### External Device Backup

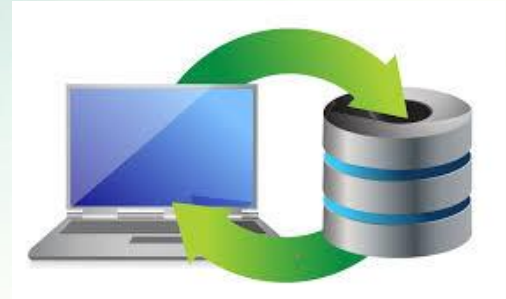

- Can be an external drive, network attached storage or another drive on your computer
- Pros
	- If operating system crashes, data is safe
	- Reasonably fast backup
	- **Expandable**
	- Portable
	- Potential for redundancy
	- Backup software (if used) handles backup automatically

#### External Drive Backup

#### • Cons

- More Expensive
- Potential single location problem
- External device can also fail
- Not easily expanded on single device

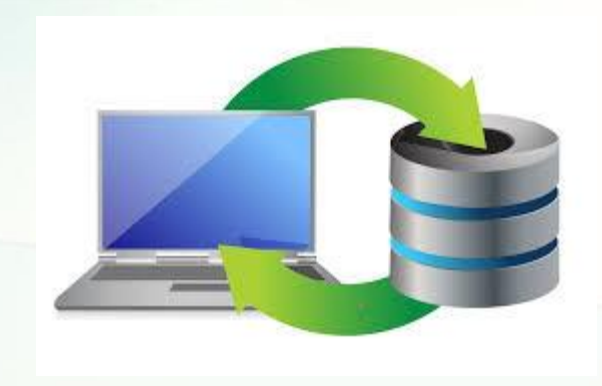

# Cloud Based Backup

- Copies of your Files are stored in the Cloud
	- Free or Fee or Combination
- Pros
	- Off site location means protection from local disaster
	- Backups are independent of your system Hardware / Software
	- Backup Software can handle backup automatically
	- No worry about Hardware failure
	- Easily Expandable
	- May allow for on line collaborative document editing

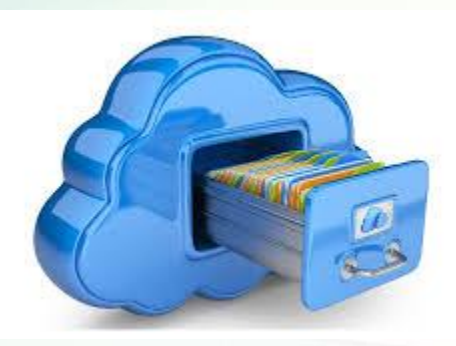

# Cloud Based Backup

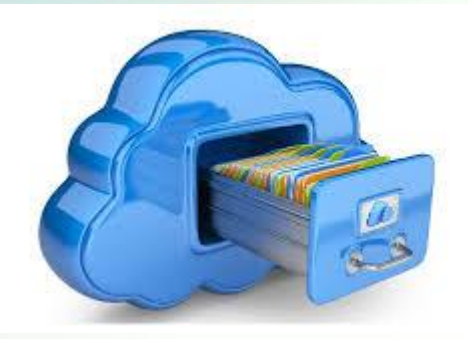

#### • Cons

- Uploading takes a long time
- Uploading takes bandwidth on your internet provider
- Free plans are available but limited
	- Can use multiple sites but YOU must manage what data is backed up where
- Service plans get more expensive as your needs grow
- Reliance on an external company to secure your data
- Potential for chosen company to go out of business

#### Current Data versus Archive Data

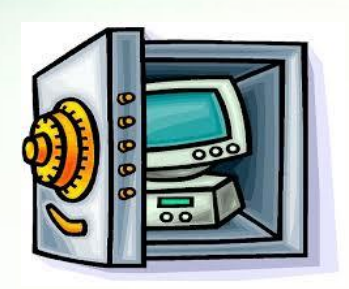

- Your Computer Hard Drive has a finite capacity
- When your files exceed your hard drive capacity
	- Clean Up
	- Buy more capacity
	- Decide what you need available all the time on your hard drive
	- Archive what you only refer to occasionally.
		- External Drive(s)
		- Cloud

# A Backup Strategy

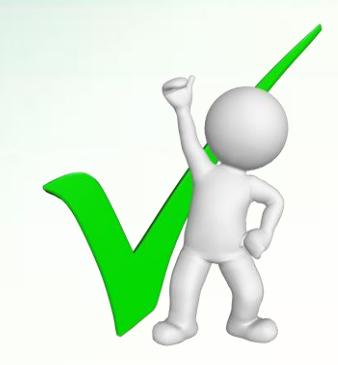

- Any Backup Strategy is better than none
- There are drawbacks to just using one technique
- Best Practice: 3-2-1 Strategy
	- Have at least 3 copies of your data
	- 2 local (ie in your home) and one remote
		- One copy is on your hard drive
		- One copy on an external device but kept locally
		- One copy is off site

# Offsite Backup Alternatives

- Cloud Based Backup
- External Drive stored away from your home
	- Safety Deposit Box at a Bank
	- Vacation home
	- Family Member or Friend's Home
	- Work place

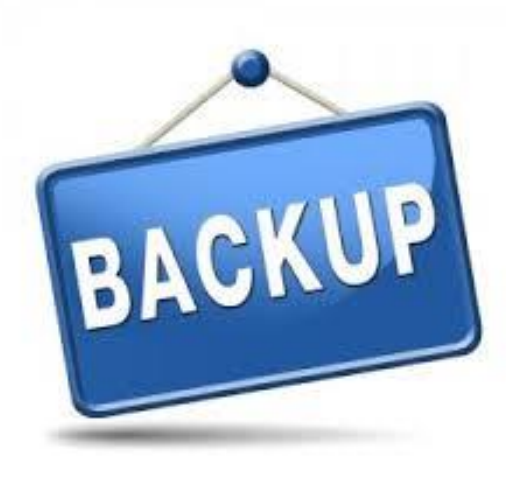

### What Files to Backup?

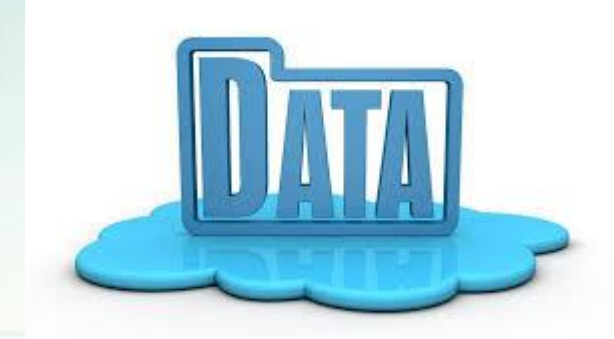

- Everything
	- All Operating System Files, Installed Software and Data
	- Can recover from a full hard drive failure
	- Hard Drive Data and Archive Data
- All Data Files
	- Pictures, Documents, Videos, Music, Financial Data
	- Useful for moving to a new Computer
- Selected Files
	- Those which are the most important to you.

### Structure of your Backup?

- Full Backup
	- All Files
	- Snapshot at any point in time
- Differential Backup
	- Copies what has changed since last Full Backup
	- Need the Differential Backup plus Full Backup to fully restore
- Incremental Backup
	- Only backup files that changed since last backup
	- Keep older versions of your files as well as the current version
	- Requires a separate Disk (either on your computer or external)
	- Need all Incremental Backups plus Full Backup to fully restore

#### External Hard Drive Backup Software

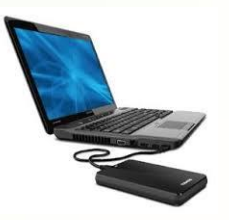

- Incremental Backup software
	- Automatically searches for changed files and backs them up
	- Prevents accidental erasure or change
	- Keeps old versions of the same file
	- Can adjust Frequency, What files to backup, storage location, encryption and compression
	- Fee or Free versions come with varying options
	- Examples: Time Machine, File History, EaseUS Todo, Cobian, Paragon, Fbackup
	- <http://www.techradar.com/news/the-best-free-pc-backup-software>
	- <https://www.lifewire.com/free-backup-software-tools-2617964>

#### External Drive Backup

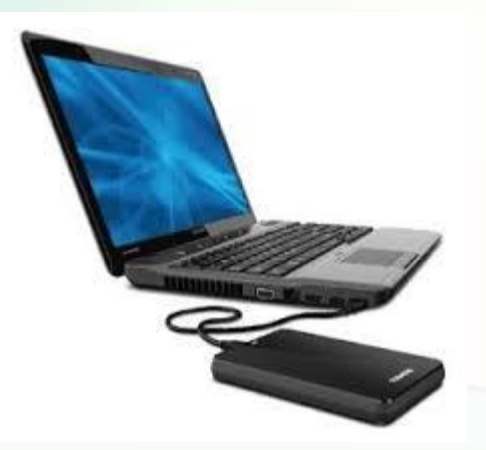

- External Hard Drive
	- Various Sizes are Available
		- Buy big to accommodate your current hard drive plus archive data
	- Generally USB attached
		- USB 3 port is 10 times faster than USB 2.
	- May be Network attached
		- Ethernet cable attached to your computer or Wi-Fi attached.
		- Within your home
			- Can be out of site
		- Can be shared with your family members
		- May be accessed remotely

#### How to Protect External Drive Data

- External Hard Drives can fail
- Data Redundancy provides protection against data loss
- RAID 1 drives can provide mirroring
	- Redundant Array of Inexpensive (or independent) Disks
	- Replication of data to 2 drives
	- Seamlessly and simultaneously
	- Can be USB or Network attached
	- Drives are removable
	- May come with Backup Software

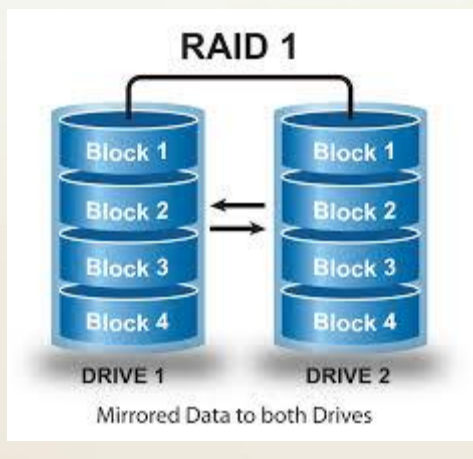

# Cloud Backup 1

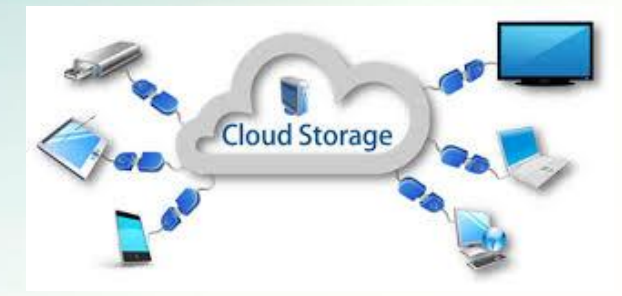

- External Hard Drives you access through the internet
- Cloud Storage and Synching Services
	- Synch a folder and sub folders to the cloud
	- Free space offered with fee based upgrade options
	- Can have multiple free accounts but your data is scattered
	- Data is often encrypted
	- Data is Accessible from anywhere
	- Examples: Box, Dropbox, Google Drive, OneDrive, SugarSynch, iCloud
		- Google Drive has biggest free file size of 15 GB

[https://www.pcmag.com/roundup/306323/the-best-cloud-storage-providers](https://www.pcmag.com/roundup/306323/the-best-cloud-storage-providers-and-file-syncing-services)and-file-syncing-services

# Cloud Backup 2

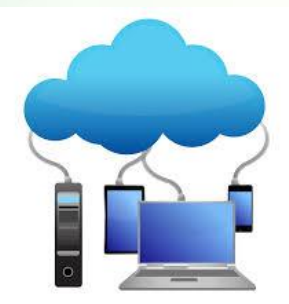

#### • On Line Backup Services

- Scan your computer for worthy files to backup or you choose files
- Encrypt the files and send them to the cloud
- Can choose the schedule to backup or continuous
- Incremental backup
- Examples: iDrive, Backblaze, Carbonite, Norton On Line Backup
- The Best Online Backup Services for 2018 (PC Mag)
	- <https://www.pcmag.com/article2/0,2817,2288745,00.asp>

#### SD Card Backup

- Digital Cameras use SD Cards
- Insert SD Card into Computer SD Card Reader
- Open Folder
- DCIM Folder contains all Pictures
	- May be stored in subfolders by month
- Copy pictures to PC / MAC or to an External Drive
	- Drag and Drop

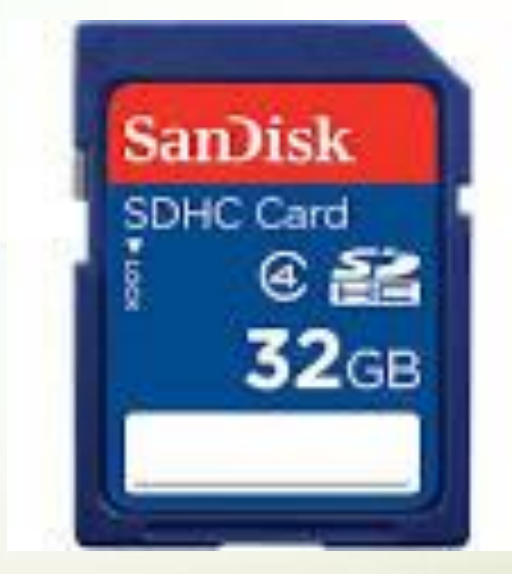

# Mobile Device Backup - Apple

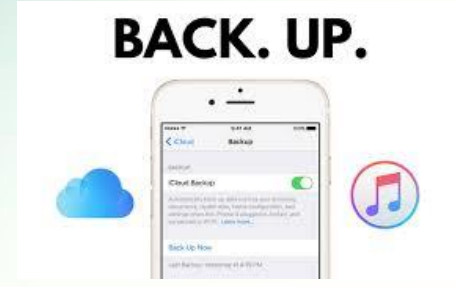

- Apple Products iPhone, iPad, iPod
	- iTunes will back up all your files automatically to PC or Mac
	- iCloud backs up Contacts, Calendar, Photos, Apps
		- 5 Gig Free,
		- Fee based offerings
		- Can backup everything to the cloud nightly
	- Photos can be manually downloaded when USB attached
		- iPhone / iPad looks like an external device
		- Open folder until you find DCIM
		- Photos and Videos are located in this file
		- Drag and Drop onto your PC or Mac.

# Mobile Device Backup – Android

- Manual
	- Connect device to your PC
	- Open File and Access all your files
	- Drag and Drop to a file your PC

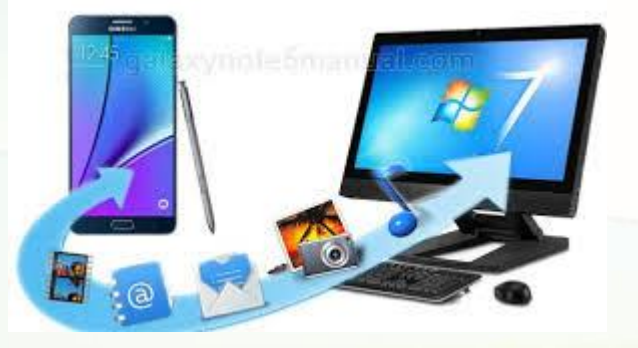

- Tip: Date the file folder so you know how old the data is
- Use Google to backup some of your files
	- Contacts, Calendar, App Data, Wi-Fi Passwords (NOT Photos, Videos)
	- Gmail users can have Google automatically backup photos and videos
- Use Software for Automatic Backup
- [https://www.androidauthority.com/best-android-backup-apps-and](https://www.androidauthority.com/best-android-backup-apps-and-other-ways-too-608014/)other-ways-too-608014/

#### How to Get Started

- Review what data is important to you
- Make 2 copies of that important data
- Review your needs for backup for on going changes to your data
- Review the tools you might need
- Acquire the hardware and software you need
- Sign up for services
- Learn the Software or Service you acquire
- Set up the Frequency of backup
- Ensure you have an off site option

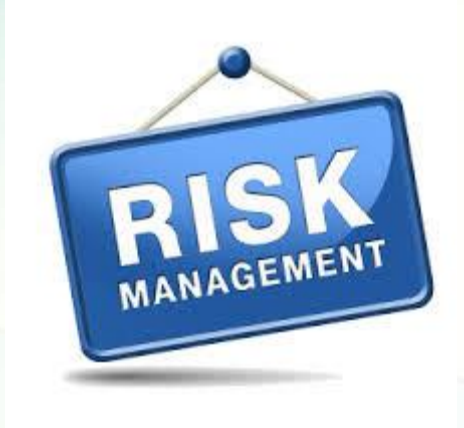

# Questions?